# Úvod do zpracování prostorových dat

Semestrální projekt

Jaromír Rokusek

#### **Použitá data**

- OpenStreetMap vše ostatní  $\Box$
- RÚIAN územní členění  $\Box$

## Transformace a použitý souřadnicový systém

- ❏ OpenStreetMap
	- ❏ EPSG: 3857

#### ❏ RÚIAN

❏ EPSG: 5514

#### ❏ VYTVOŘENÉ VRSTVY

❏ EPSG: 5514

Transformace pomocí funkce st\_transform()

SELECT st transform(geom, 5514) FROM osm.czech\_line WHERE railway = 'abandoned';

#### Validace dat

- ❏ Pomocí funkce st\_isvalid
- ❏ Všechna data jsou validní

SELECT \* FROM b15.zeleznice WHERE ST\_IsValid(geom) = false;

## Primární klíč a prostorové indexy

- □ primární klíč
	- ❏ osm\_id
	- ❏ auto-inkrementace pomocí typu serial
- ❏ index
	- ❏ vždy nad sloupcem s geometrií GIST

# Omezení na ČR

Data omezena striktně na území ČR  $\equiv$ 

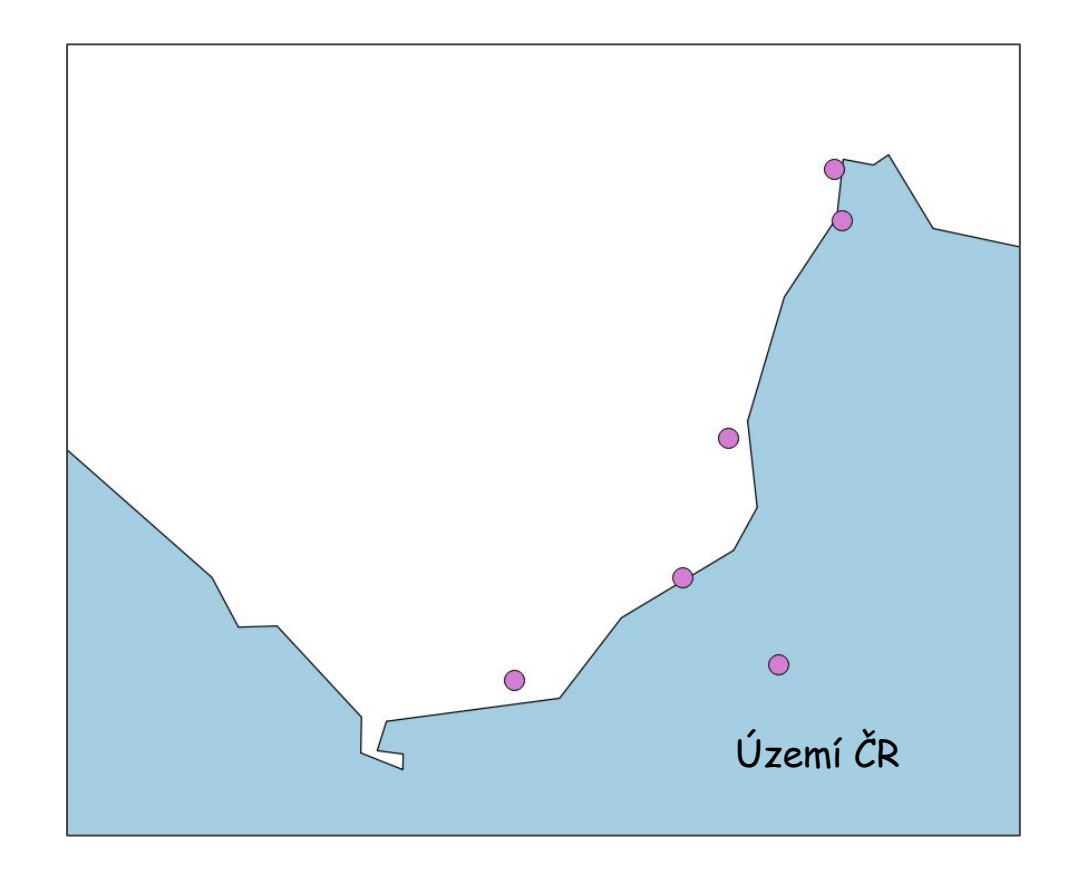

# Vytvořené vrstvy

- ❏ železnice
- ❏ opuštěné železnice
- $\Box$  železniční stanice
- ❏ koleje metra
- ❏ stanice metra
- ❏ koleje tramvají
- ❏ tramvajové stanice
- ❏ města
- ❏ parkovací plochy
- ❏ Bodové
	- $\Box$  železniční stanice
	- ❏ stanice metra
	- ❏ tramvajové stanice
- ❏ Liniové
	- ❏ železnice
	- ❏ opuštěné železnice
	- ❏ koleje metra
	- ❏ koleje tramvají
- ❏ Polygonové
	- ❏ města
	- ❏ parkovací plochy

## Vytvořené vrstvy

- ❏ Linie (osm.czech\_line)
	- ❏ železnice railway = 'rail'
	- ❏ opuštěné železnice railway = 'abandoned'
	- ❏ tramvaje railway = 'tram'
	- ❏ metro railway = 'subway'
- ❏ Body (osm.czech\_point)
	- ❏ železniĀní stanice railway = 'station'
	- ❏ stanice tramvají railway = 'tram\_stop'
	- $\Box$  stanice metra převzato z železničních stanic
- ❏ Polygony (osm.czech\_polygon)
	- ❏ města převzato z RÚIAN
	- ❏ parkoviště amenity = 'parking'

#### http://wiki.openstreetmap.org/wiki

### Doplnění dat

- ❏ K liniovým datům přidán sloupec s délkou linie st\_length()
- ❏ K plošným datům přidán sloupec s výměrou st\_area()
- ❏ Města doplněna o sloupec s poĀtem obyvatel jen velká města převzato z OSM

### Stanice metra

- □ Ze železničních stanic
- ❏ Pomocí funkce st\_intersects()
- □ koleje metra x železniční stanice

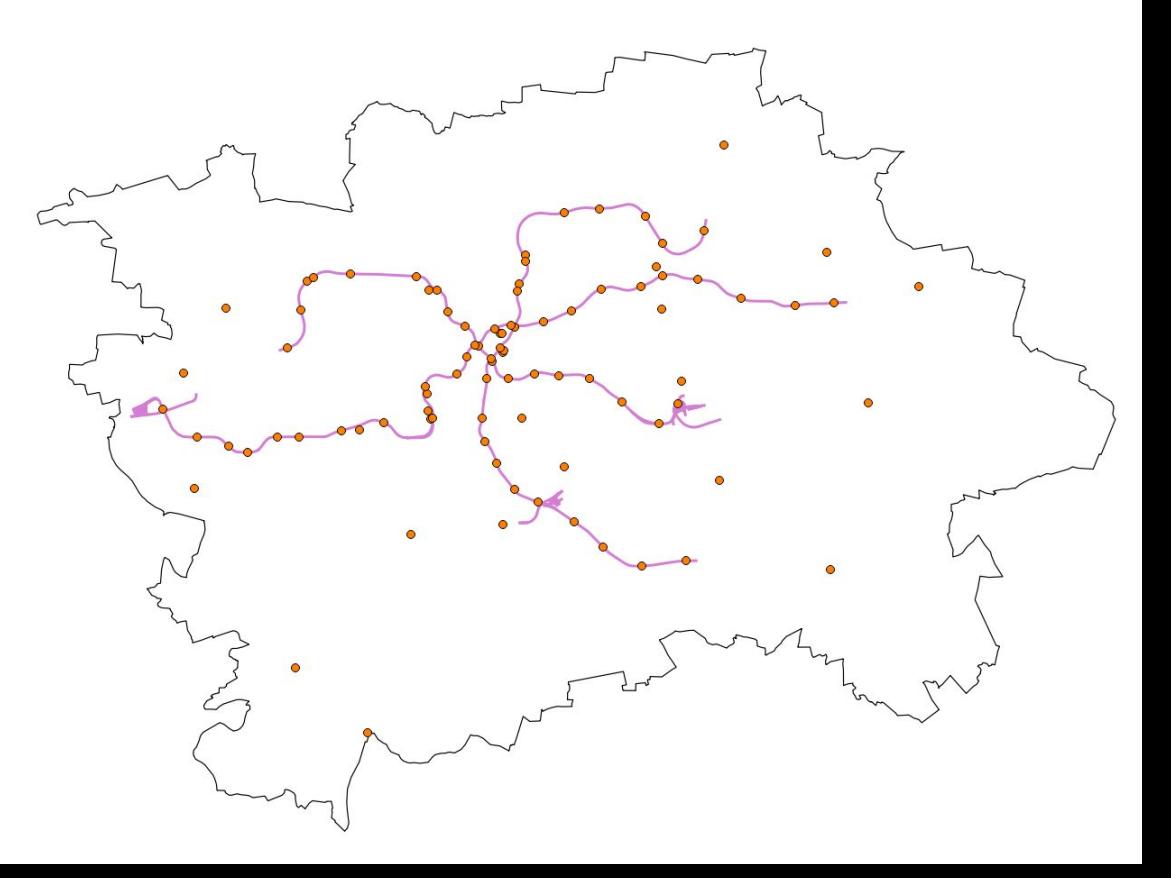

# Železniční stanice

- ❏ Bodová data + polygony stanic
- ❏ linie -> polygony 5 případů
	- ❏ st\_isclosed()
	- ❏ st\_makepolygon()
- ❏ přidáno 321 stanic
	- ❏ st\_centroid()

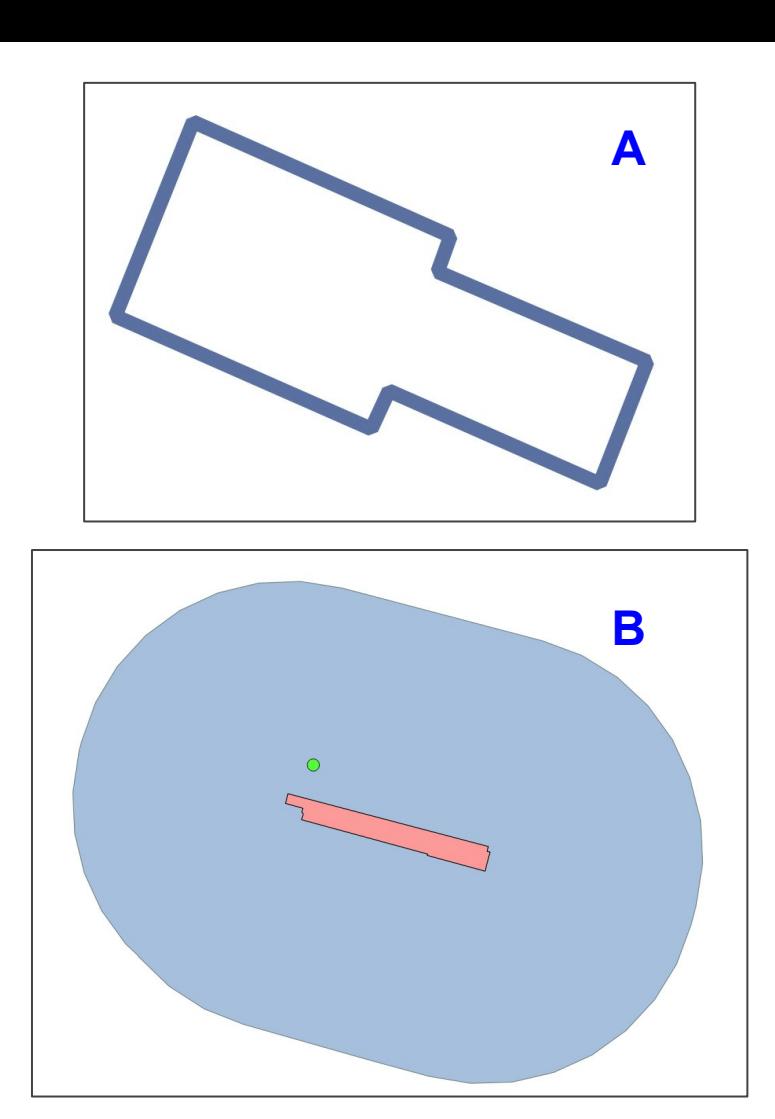

Př. 6 Jakou plochu zabírají parkoviště, která se nacházejí do 5 km od Prahy?

```
SELECT round (sum(p.area)/1000)
FROM b15.parkoviste AS p
JOIN b15.mesta AS m
ON st_dwithin(p.geom, m.geom, 5000)
WHERE m.name = 'Praha';
```
Funkce st\_dwithin(A, B, D) vrací true pokud vzdálenost geometrií A a B nepřekraĀuje vzdálenost D.

Použitím této funkce uvnitř podmínky ON vybereme všechna parkoviště, která alespoň nějakou svou částí leží do 5 km od nějakého města.

Přidáním podmínky WHERE vybereme pouze ta parkoviště, která leží do 5 km od Prahy.

Sloupec area obsahuje plochu parkoviště. Sečtením získáme požadovaný údaj.

Výsledek: 3932 km<sup>2</sup>

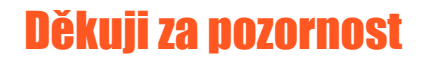